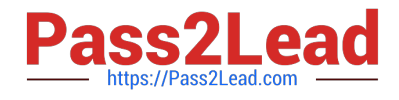

# **INDUSTRIES-CPQ-DEVELOPERQ&As**

Salesforce Certified Industries CPQ Developer

## **Pass Salesforce INDUSTRIES-CPQ-DEVELOPER Exam with 100% Guarantee**

Free Download Real Questions & Answers **PDF** and **VCE** file from:

**https://www.pass2lead.com/industries-cpq-developer.html**

### 100% Passing Guarantee 100% Money Back Assurance

Following Questions and Answers are all new published by Salesforce Official Exam Center

**63 Instant Download After Purchase** 

- **63 100% Money Back Guarantee**
- 365 Days Free Update
- 800,000+ Satisfied Customers

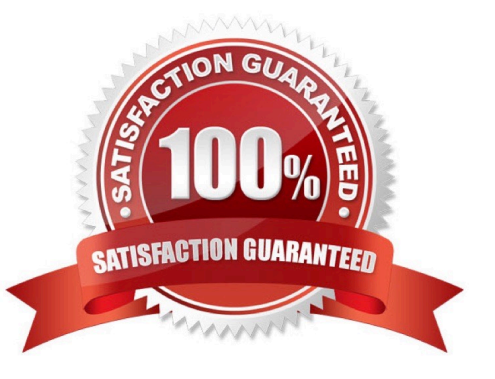

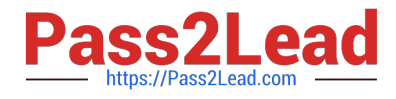

#### **QUESTION 1**

The time policy for a promotion indicates what?

- Note: This question displayed answer options in random order when taking this Test.
- A. When promotional pricing applies to the customer account
- B. When the promotion starts
- C. Which customers are eligible for the promotion
- D. Whether the customer can terminate the contract early

Correct Answer: A

#### **QUESTION 2**

What do you use to take 20% off the price of a child product in a promotion?

Note: This question displayed answer options in random order when taking this Test.

- A. An adjustment
- B. An override
- C. A price list
- D. A price list entry
- Correct Answer: A

#### **QUESTION 3**

Which of these can be used to launch the Guided Selling process?

Note: This question displayed answer options in random order when taking this Test.

- A. Create a Vlocity action to trigger the process
- B. Add a field on the Order for vlcCart
- C. Set up vlcCart to link to the regular Vlocity Cart
- D. Alter the Vlocity Cart by developing in JSON

Correct Answer: D

#### **QUESTION 4**

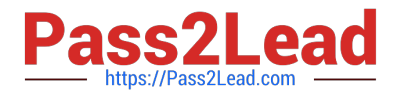

In Guided Selling, which of these is the class for the remote methods?

Note: This question displayed answer options in random order when taking this Test.

- A. done
- B. vlcCart
- C. CpqAppHandler
- D. createCart
- E. getCartsltems
- F. getCartsProducts
- G. putCartsltems
- H. postCartsltems
- I. checkout
- J. submit

Correct Answer: C

#### **QUESTION 5**

Felix is a Vlocity CPQ administrator, and he needs to help launch their Smart Widget product. They are doing a soft launch only for opportunities for existing B2B customers. What context scope should Felix use for the context mapping that he will create? Note: This question displayed answer options in random order when taking this Test.

A. Opportunity.Account

- B. Opportunity
- C. Order.Account
- D. Account

Correct Answer: A

[Latest INDUSTRIES-CPQ-](https://www.pass2lead.com/industries-cpq-developer.html)[DEVELOPER Dumps](https://www.pass2lead.com/industries-cpq-developer.html) [INDUSTRIES-CPQ-](https://www.pass2lead.com/industries-cpq-developer.html)[DEVELOPER VCE Dumps](https://www.pass2lead.com/industries-cpq-developer.html) [DEVELOPER Practice Test](https://www.pass2lead.com/industries-cpq-developer.html) [INDUSTRIES-CPQ-](https://www.pass2lead.com/industries-cpq-developer.html)